# **CHAP. II** : Modélisation par la méthode des différences finies MDF des écoulements

## **II-I.-Introduction :**

:

La plus part des modèles mathématiques qui gouverne les phénomènes physiques dans un plan sont des équations aux dérivées partielles

On distingue EDP linéaire et EDP non linéaire. Les EDP linéaires ne contiennent aucun produit de variable avec elle même ou une de ses dérivées alors que les EDP linéaires peuvent en posséder. Par exemple :

Equation de propagation Equation de Burgersd'onde (linéaire) : (non linéaire)

La classification des EDP linéaires se fait sur la base d'une équation d'ordre 2 standard de la forme:

$$
a\frac{\partial^2 \phi}{\partial x^2} + b\frac{\partial^2 \phi}{\partial x \partial y} + c\frac{\partial^2 \phi}{\partial y^2} + d\frac{\partial \phi}{\partial x} + e\frac{\partial \phi}{\partial y} = g(x, y, t) \qquad (II - 1)
$$

Avec : ∅ : variable spatio-temporelle

a, b, c, d et e des coefficients dépendant de l'espace

On a les cas :

b <sup>2</sup> − 4ac < 0 ; alors (II − 1)est une équation **elliptique**

b <sup>2</sup> − 4ac = 0 ; alors (II − 1)est une équation **parabolique**

b <sup>2</sup> − 4ac > 0 ; alors (II − 1)est une équation **hyperbolique**

Pratiquement on rencontre ce genre des équations en mécanique ou les problèmes hydrauliques sont inclus ; par exemple :

Equation de Laplace qui gouverne l'écoulement

$$
\frac{\partial^2 \phi}{\partial x^2} + \frac{\partial^2 \phi}{\partial y^2} = 0 \qquad ; \phi \text{: est la fonction de courant} \qquad (II - 2)
$$

Equation qui gouverne l'écoulement irrotationnel

$$
\nabla \cdot \mathbf{v} = 0 \quad (\text{II} - 3)
$$

## **II-2.Discrétisation des opérateurs différentiels:**

**Cas de** :  $\emptyset = f(x)$  est une fonction de x avec :  $a \le x \le b$ 

Si on discrétise l'intervalle de définition de en portions de longueurs  $h = \Delta x$ .

Le développement limité de *f :*

$$
f(x+h) = f(x) + hf'(x) + \frac{h^2}{2}f''(x) + \frac{h^3}{6}f'''(x) + O(h)^4 \qquad (II-4)
$$

$$
f(x-h) = f(x) - hf'(x) + \frac{h^2}{2}f''(x) - \frac{h^3}{6}f'''(x) + O(h)^4 \qquad (II-5)
$$

Somme de (II − 4)et (II − 5) ; nous amène à :

$$
f(x+h) + f(x-h) = 2f(x) + \frac{h^2}{2}f''(x) + O(h)^4 \qquad (II-6)
$$

Et

$$
f''(x) = \frac{f(x+h) - 2f(x) + f(x-h)}{h^2} + O(h)^4 \qquad (II-7)
$$

Différencier  $(II - 5)$ de  $(II - 4)$  on trouve :

$$
f(x+h) - f(x-h) = 2hf'(x) + O(h)^3
$$
 (II-8)

Et

$$
f'(x) = \frac{f(x+h) - f(x-h)}{2h} + O(h)^3
$$
 (II-9)

(II − 9) : Approximation à pas centré

Ou

$$
f'(x) = \frac{f(x) - f(x - h)}{h} + O(h)
$$
 (II – 10)

(II-10 : Approximation à pas retardé

$$
f'(x) = \frac{f(x+h) - f(x)}{h} + O(h)
$$
 (II – 11)

(II-11: Approximation à pas avancé

Schéma de discrétisation appelé Maillage

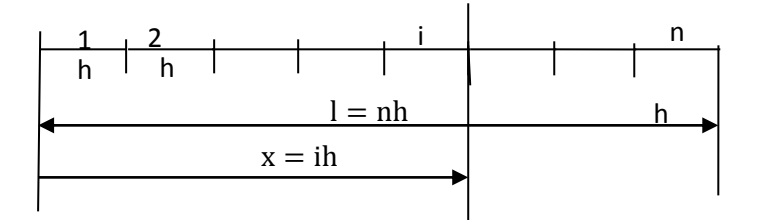

Fig II-1 : MAILLAGE en n portions de  $\Delta x = h$ 

**Notations** :

$$
f(x) = f_i; f(x - h) = f_{i-1}; f(x + h) = f_{i+1}
$$

**Cas de** :  $\emptyset = f(x, y)$ :  $a \le x \le b$  et  $c \le y \le d$ 

La discrétisation du problème se fait sur les deux directions d'où l'apparition de deux indice *i* et *j* tel que

$$
x = ih; h = \Delta x; y = jk; k = \Delta y
$$

Et le schéma de discrétisation (Maillage) indiqué sur la figure II-2

**Le développement des approximations du premier ordre et de seconds ordre :**:

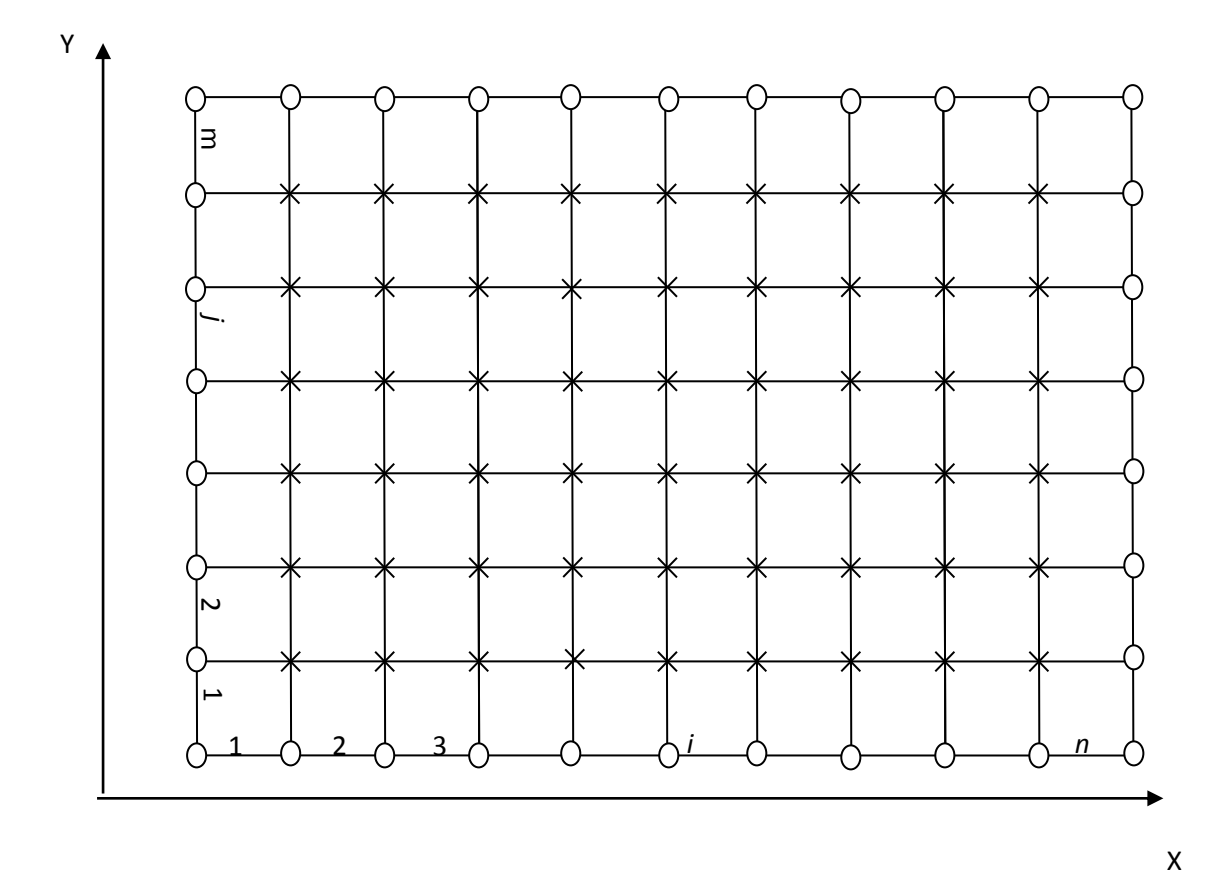

O = nœuds aux frontières S

 $X$  = nœuds dans le domaine D

En vertu de la relation :

$$
\frac{\partial^{i+j} f(x, y)}{\partial x^{i} \partial y^{j}} = \frac{\partial^{i}}{\partial x^{i}} \left( \frac{\partial^{j} f}{\partial y^{j}} \right) = \frac{\partial^{j}}{\partial y^{j}} \left( \frac{\partial^{i} f}{\partial x^{i}} \right)
$$
 (II – 12)  
 
$$
f(x_{i}, y_{j}) = f_{i,j}
$$

Notons :

Les différences mixtes peuvent être évaluées de tous les degrés:

$$
\frac{\partial f_{i,j}}{\partial x} \approx \frac{f_{i+1,j} - f_{i-1,j}}{2\Delta x}; \frac{\partial f_{i,j}}{\partial y} \approx \frac{f_{i,j+1} - f_{i,j-1}}{2\Delta y}
$$
 (II - 13)

$$
\frac{\partial^2 f_{i,j}}{\partial x^2} \approx \frac{f_{i+1,j} - 2f_{i,j} + f_{i-1,j}}{(\Delta x)^2}; \qquad \frac{\partial^2 f_{i,j}}{\partial y^2} \approx \frac{f_{i,j+1} - 2f_{i,j} + f_{i,j-1}}{(\Delta y)^2}
$$
(II - 14)  

$$
\frac{\partial^2 f_{i,j}}{\partial x \partial y} \approx \frac{f_{i+1,j+1} - f_{i+1,j-1} - f_{i-1,j+1} + f_{i-1,j-1}}{4\Delta x \Delta y}
$$
(II - 15)  

$$
\frac{\partial^4 f_{i,j}}{\partial x^4} \approx \frac{f_{i+2,j} - 4f_{i+1,j} + 6f_{i,j} - 4f_{i-1,j} + f_{i-2,j}}{(\Delta x)^4};
$$

$$
\frac{\partial^4 f_{i,j}}{\partial y^4} \approx \frac{f_{i,j+2} - 4f_{i,j+1} + 6f_{i,j} - 4f_{i,j-1} + f_{i,j-2}}{(\Delta y)^4}
$$

$$
\frac{\partial^4 f_{i,j}}{\partial x^2 \partial y^2} \approx \frac{4f_{i,j} - 2\left(f_{i+1,j} + f_{i-1,j} + f_{i,j} + f_{i,j+1} + f_{i,j-1}\right) + f_{i+1,j+1} + f_{i+1,j-1} + f_{i-1,j-1}}{(\Delta x)^2 . (\Delta y)^2}
$$

#### II-3. Les conditions aux limites

L'étude de divers problèmes dérivant d'un champ (champs électrique, diffusion de la chaleur, infiltrations de l'eau dans un milieu poreux, torsion des barres, ) revient à résoudre une équation aux dérivées partielles de la forme :

$$
\Delta \emptyset = f(x, y)
$$

Les conditions aux limites sont les conditions sur le contour (voir figure II-4)

Soit que ∅ est connue en tout point de la frontière d'où le problème est défini selon Dirichlet,

Soit que la dérivée normale  $\frac{\partial \emptyset}{\partial n}$  est donnée d'où le problème est défini selon Neumann .

On peut avoir sur une partie de la frontière la condition de Dirichlet et sur l'autre partie la condition de Neumann .

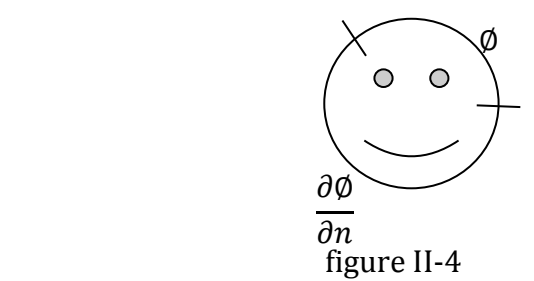

Pour résoudre le problème par la méthode des différences finies, on peut prévoir un maillage orthogonal de pas  $h = \Delta x$ ;  $k = \Delta y$ 

Pour un nœud courant i on a l'approximation

$$
\Delta \emptyset = \frac{\emptyset_{i-1} + \emptyset_{i+1} - \emptyset_i}{h^2} + \frac{\emptyset_{j-1} + \emptyset_{j+1} - 2\emptyset_i}{k^2} = f(x_i)
$$
 (II - 20)

Pour un nœud situé au voisinage du contour, l'écriture de l'équation (*II* − 20) fait intervenir la valeur de ∅ en des nœuds du maillage situés à l'extérieur du contour.

#### Si l'on est en présence d'un problème de Drichilet : divers cas peuvent se présenter.

-Cas du nœud 1 On a besoin de la valeur de ∅(1 ′ ) pour pouvoir écrire l'équation (II-20) au nœud 1 Or la connaissance de Ø(1") au point 1" situé sur la frontière nous permet d'avoir Ø(1') par l'extrapolation :

$$
\frac{\phi(1') - \phi(1)}{k} = \frac{\phi(1'') - \phi(1)}{sk}; \qquad s = \frac{(11'')}{(11')}
$$

$$
\phi(1') = \left(1 - \frac{1}{s}\right)\phi(1) + \frac{\phi(1'')}{s} \qquad (II - 21)
$$

Cas du nœud 3 : il peut y avoir ambigüité du fait que la valeur de ∅(4 ′ ) peut etre obtenue par une extrapolation soit suivant 3-3'' soit suivant 4-4''. Si l'on désire faire intervenir les coordonnées x et y on peut obtenir la valeur de Ø(4') par extrapolation suivant 5-5' et par analogie avec l'équation II-21 :

$$
\emptyset(4') = \left(1 - \frac{1}{s}\right)\emptyset(5) + \frac{\emptyset(5')}{s} \; ; \quad s = \frac{(55')}{(54')} \qquad (II - 22)
$$

## Cas de la condition de Neumann :

L'écriture de l'équation (II-20) fait intervenir la valeur de ∅(1 ′ ). Pour avoir cette valeur, on mène la normale (1'a) sur la frontière. Celle-ci coupe le contour en (b) . On a alors les deux relations :

$$
\left(\frac{\partial\emptyset}{\partial n}\right)_b \approx \frac{\emptyset(1') - \emptyset(a)}{(1'a)} \text{ et } \frac{\emptyset(a) - \emptyset(1)}{(a1)} = \frac{\emptyset(2) - \emptyset(1)}{(21)} \tag{II - 23}
$$

D'où :

$$
\emptyset(1') = (1'a)\left(\frac{\partial \emptyset}{\partial n}\right)_b + \emptyset(a)
$$

$$
\emptyset(1') = (1'a)\left(\frac{\partial \emptyset}{\partial n}\right)_b + \frac{(a1)}{(21)}\emptyset(2) + \frac{(2a)}{(21)}\emptyset(1) \qquad (II - 24)
$$

La connaissance de la dérivée normale au point b sur la frontière nous permet d'avoir la valeur de  $\varphi(1')$ en fonction de  $\varphi(2)$  et  $\varphi(1)$ .

## II.4. Applications de la méthode des différences finies :

#### a Equations paraboliques

## Cas Equations hydrodynamique

Soit l'équation de l'onde diffusive (équation simplifiée de Saint-venant) de forme :

$$
\frac{\partial U}{\partial t} = \alpha^2 \frac{\partial^2 U}{\partial x^2}
$$
 pour  $0 \le x \le 1$  (II – 25)  

$$
U(x, 0) = f(x); U(0, t) = 0; U(l, t) = 0
$$

Pour résoudre le problème par la méthode des différences finies, on peut prévoir un maillage orthogonal de pas  $h = \Delta x$ ;  $k = \Delta t$  et on suit deux schéma pour la résolution de ces équations ;

#### **a-1.Schéma explicite** ;

Pour ,  $\mu_j \in (t_j, t_{j+1})$ ,

$$
\frac{\partial U(x_i, t_j)}{\partial t} = \frac{U(x_i, t_j + k) - U(x_i, t_j)}{k} + \frac{k}{2} \frac{\partial^2}{\partial t^2} U(x_i, \mu_j) \qquad (II - 26)
$$

Pour , ζ<sub>j</sub> ∈ (x<sub>j</sub>, x<sub>j+1</sub>),

$$
\frac{\partial^2 U(x_i, t_j)}{\partial x^2} = \frac{U(x_i + h, t_j) - 2U(x_i, t_j) + U(x_i - h, t_j)}{h^2} + O(h)^4 \qquad (II - 27)
$$

On injectes ces deux dernières équation dans (II-25)on aura :

$$
\frac{U_{i,j+1} - U_{i,j}}{k} - \alpha^2 \frac{U_{i+1,j} - 2U_{i,j} + U_{i-1,j}}{h^2} = 0 + \varrho_{i,j} \qquad (II - 28)
$$

D'où :

$$
U_{i,j+1} = \left(1 - \frac{2 \alpha^2 k}{h^2}\right) U_{i,j} + \frac{\alpha^2 k}{h^2} \left(U_{i+1,j} + U_{i-1,j}\right) \qquad (II-29)
$$

On met

$$
\lambda = \frac{\alpha^2 \ k}{h^2}
$$

Alors :

$$
U_{i,j+1} = (1 - 2\lambda)U_{i,j} + \lambda (U_{i+1,j} + U_{i-1,j})
$$
 (II - 30)

Donc :

U <sup>j</sup> = AU j−1 ; avec : U <sup>j</sup> = (U1,j , U2,j , U3,j , … … … . . , Um−1,j) <sup>T</sup> pour j=1 ;2 ,………n-1 Et A = [ λ (1 − 2λ) λ 0 … 0 0 λ (1 − 2λ) λ ⋱ ⋮ 0 0 ⋮ 0 ⋱ ⋱ … ⋱ ⋱ λ ⋱ ⋱ (1 − 2λ) 0 0 λ ] U <sup>0</sup> = (f(x<sup>1</sup> ), f(x<sup>2</sup> ), f(x<sup>3</sup> ), … … … f(xm−1 )) T

$$
U1 = A(U0 + \varrho0) = AU0 + A \varrho0
$$
  

$$
U2 = A(U1 + \varrho1) = A2U0 + A2 \varrho0
$$
  

$$
Uj = A(Uj-1 + \varrhoj-1) = AjU0 + Aj \varrho0
$$

La condition de stabilité :

$$
|A^{n-1}|\leq 1
$$

Ce qui implique :

$$
\rho(A^{n-1}) \le 1
$$

La condition de stabilité de la solution de l'équation implique l'inégalité :

$$
\frac{\alpha^2 k}{h^2} \le 1/2
$$

Cette condition est satisfaisante par exemple pour :  $h=0.1$  et  $k=0.0005$ 

a-2-Schéma implicite : ce schéma est inconditionnellement stable et / Pour ,  $\mu_j \in (t_{j-1}, t_j)$ ,

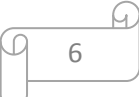

$$
\frac{\partial U(x_i, t_j)}{\partial t} = \frac{U(x_i, t_j) - U(x_i, t_{j-1})}{k} + \frac{k}{2} \frac{\partial^2}{\partial t^2} U(x_i, \mu_j)
$$
 (II - 30)

Pour ,  $\xi_i \in (x_{i-1}, x_{i+1})$ ,

$$
\frac{U(x_i, t_j) - U(x_i, t_{j-1})}{k} - \alpha^2 \frac{U_{i+1,j} - 2U_{i,j} + U_{i-1,j}}{h^2} = 0 \qquad (II - 31)
$$

Donc l'équation : (II − 25) tient la forme :

 $(1 + 2\lambda)U_{i,j} - \lambda U_{i+1,j} - \lambda U_{i-1,j} = U_{i,i-1}$  (II – 32)

Pour i=1,2,……………….m-1 ; et j=1,2,……………..n-1

Et la représentation matricielle est :

$$
\begin{bmatrix}\n-\lambda & (1+2\lambda) & -\lambda & 0 & \dots & 0 \\
0 & -\lambda & (1+2\lambda) & -\lambda & \ddots & \vdots \\
& 0 & \ddots & \ddots & \ddots & -\lambda \\
& \vdots & & \ddots & \ddots & 1+2\lambda\n\end{bmatrix}\n\begin{bmatrix}\nU_{1,j} \\
U_{2,j} \\
\vdots \\
U_{m-1,j}\n\end{bmatrix} =\n\begin{bmatrix}\nU_{1,j-1} \\
U_{2,j-1} \\
\vdots \\
U_{m-1,j-1}\n\end{bmatrix} (II-33)
$$

Système de m-1équations pour m-1 inconnues.

## Algorithme de la résolution de l'équation :

INPUT end point l ; maximum time T; constant ∝; integers m, n.

OUT PUT approximation  $w_i(t_j)$ to U $(x_i, t_j)$  for each i=1,2,.....................m -1 and j=1,2,..................N

7

Step 1 Set h=l/m

 $k=T/N$ 

Step 2 for  $i=1,2,...$ ..................m -1 set  $w_i = f(ih)(initial values.)$ 

Step 3 Algorithme de la résolution de l'équation linéaire

Step 3 Set  $11=1+2\lambda$ ;

U1= $-\lambda$ /l1

Step 4 For i=2,............m-2 set li=1+2  $\lambda$ + $\lambda$ i-1;

Ui=-λ /li

Step 5 set  $\text{Im-1}=1+2 \lambda + \lambda \text{m-2}$ ;

Step 6 For j=1,............N do step 7

Step 7 Set t=jk; (current j)

Z1=W1/l1

Step 8 4 For i=2,...........m-1 set Zi=( $W_i + \lambda Z_{i-1}/i$ ;

Step 9 Set  $w_{m-1} = Z_{m-1}$ 

Step 10 For i=m-1,................m-2 Set  $W_i = Z_i - U_i W_{i+1}$ ;

Step 11 OUTPUT(t);

for i=1,2,....................m -1; Set  $x = ih$ ;

OUTPUT (x, W<sup>i</sup> ).

Step 12 STOP. (Procedure is complete.)

#### a-3-Method de Crank-Nicolson

Dans ce cas on a:

$$
\frac{U_{i,j+1} - U_{i,j-1}}{2k} - \alpha^2 \frac{U_{i+1,j} - 2U_{i,j} + U_{i-1,j}}{h^2} = 0
$$
 (II - 34) approximation à pas centré selon t  

$$
\frac{U_{i,j+1} - U_{i,j}}{k} - \alpha^2 \frac{U_{i+1,j} - 2U_{i,j} + U_{i-1,j}}{h^2} = 0
$$
 (II - 35) approximation à pas avancé selon t

Comme , on utilise dans le dernier terme le temps j+1 :

$$
\frac{U_{i,j+1} - U_{i,j}}{k} - \alpha^2 \frac{U_{i+1,j+1} - 2U_{i,j+1} + U_{i-1,j+1}}{h^2} = 0 \qquad (II - 36)
$$

La moyenne des deux derniers termes des équations donne:

$$
\frac{U_{i,j+1} - U_{i,j}}{k} - \frac{\alpha^2}{2} \left( \frac{U_{i+1,j} - 2U_{i,j} + U_{i-1,j}}{h^2} + \frac{U_{i+1,j+1} - 2U_{i,j+1} + U_{i-1,j+1}}{h^2} \right) = 0(k^2 + h^2) \quad (II - 37)
$$

Cette méthode (de Crank-Nicolson) est présenté sous forme matricielle comme suite:

 $AU^{j+1} = BU^{j}$  ; avec :

$$
U^{j} = (U_{1,j}, U_{2,j}, U_{3,j}, \dots, \dots, U_{m-1,j})^{T} \text{ pour } j=1; 2; \dots, m-1 \text{ et}
$$

$$
\lambda = \frac{\alpha^{2} k}{h^{2}}
$$

$$
A = \begin{bmatrix} (1+\lambda) & -\lambda/2 & 0 & \dots & 0 \\ -\lambda/2 & (1+\lambda) & -\lambda/2 & \ddots & \vdots \\ 0 & \ddots & \ddots & \ddots & 0 \\ \vdots & \ddots & \ddots & \ddots & -\lambda/2 \\ 0 & \dots & 0 & -\lambda/2 & (1+\lambda) \end{bmatrix}
$$
  
Et  

$$
B = \begin{bmatrix} (1-\lambda) & \lambda/2 & 0 & \dots & 0 \\ \lambda/2 & (1-\lambda) & \lambda/2 & \ddots & \vdots \\ 0 & \ddots & \ddots & \ddots & 0 \\ \vdots & \ddots & \ddots & \lambda/2 \\ 0 & \dots & 0 & \lambda/2 & (1-\lambda) \end{bmatrix}
$$

## Algorithme de la résolution de l'équation par la méthode Crank-Nicolson

INPUT end point  $l$ ; maximum time T; constant  $\propto$ ; integers m, N.

OUT PUT approximation  $w_i(t_j)$ to U $(x_i, t_j)$  for each i=1,2,.....................m -1 and j=1,2,..................N Step 1 Set h=l/m

$$
k = T/N
$$

$$
\lambda = \frac{\alpha^2 k}{h^2}
$$

$$
W_n = 0
$$

Step 2 for  $i=1,2,\ldots,\ldots,m-1$  set  $w_i = f(ih)(initial$  values.)

Step 3 Algorithme de la résolution de l'équation linéaire

Step 3 Set  $11=1+\lambda$ ;

$$
U1 = -\lambda / 211
$$

Step 4 For i=2,………..m-2 set li=1+2 λ+λi-1/2;

$$
Ui = -\lambda / 2li
$$

Step 5 set  $\text{Im-1}=1+\lambda+\lambda \text{m-2}/2$ ;

Step 6 For j=1,………..N do step 7-11

Step 7 Set t=jk; (current tj)

$$
Z1 = \frac{[(1-\lambda)W1 + \lambda W2]}{l1}
$$

Step 8 For i=2,...........m-1 set Zi $\frac{[(1-\lambda)Wi+\lambda/2(Wi+1+wi-1+Zi-1)]}{l_1}$ ;

Step 9 Set  $w_{m-1} = Z_{m-1}$ 

Step 10 For i=m-2,...................1 Set  $W_i = Z_i - U_i W_{i+1}$ ;

Step 11 OUTPUT(t);

for i=1,2,……………….m -1; Set = ℎ;

$$
OUTPUT(x, W_i).
$$

Step 12 STOP. (Procedure is complete.)

## b-Equation élliptique:

Soit l'équation de poisson:

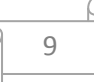

$$
\frac{\partial^2 U}{\partial x^2} + \frac{\partial^2 U}{\partial y^2} = f(x, y) \qquad (II - 38)
$$

Sachant que : 
$$
(x, y \in \mathbb{R} \text{ et } U(x, y) = g(x, y) \in S
$$

$$
\text{Et } \mathbb{R} = \{(x, y) | a < x < b, \ c < y < d\}
$$

La discrétisation du problème se fait sur les deux directions d'où l'apparition de deux indice i et j tel que

$$
x_i = a + ih
$$
 pour  $i = 0, ..., n$ ;  $h = \Delta x$ ;  $y = c + jk$ ;  $k = \Delta y$ ;  $j = 0, 1, ..., m$ 

Et le schéma de discrétisation (Maillage) indiqué sur la figure II-4

Le développement de Taylor en tout point $(x_i, y_j)$  pour tout i = 1, ... . , n  $-$  1 ; et pour tout j =  $1, \ldots \ldots \ldots$  m  $-1$ ; on a l'approximation à pas centré :

$$
\frac{\partial^2 U(x_i, y_j)}{\partial x^2} = \frac{U(x_{i+1}, y_j) - 2U(x_i, y_j) + U(x_{i-1}, y_j)}{h^2} + O(h)^4 \qquad (II - 39)
$$
  

$$
\frac{\partial^2 U(x_i, y_j)}{\partial y^2} = \frac{U(x_i, y_{j+1}) - 2U(x_i, y_j) + U(x_i, y_{j-1})}{k^2} + O(k)^4 \qquad (II - 40)
$$

Par substitution de ces deux dernières équation dans l'équation (II-38) ; on a :

$$
\frac{U(x_{i+1}, y_j) - 2U(x_i, y_j) + U(x_{i-1}, y_j)}{h^2} + \frac{U(x_i, y_{j+1}) - 2U(x_i, y_j) + U(x_i, y_{j-1})}{k^2}
$$
  
= f(x<sub>i</sub>, y<sub>j</sub>) + O(h)<sup>4</sup> + O(k)<sup>4</sup> (II - 40)

Pour tout  $i = 1, ..., n - 1$ ; et pour tout  $j = 1, ..., m - 1$ ; on a les conditions aux limites :

$$
U(x_0, y_j) = g(x_0, y_j); \text{ pour tout } j = 0, 1, \dots, \dots, m;
$$
  
\n
$$
U(x_n, y_j) = g(x_n, y_j); \text{ pour tout } j = 0, 1, \dots, \dots, m;
$$
  
\n
$$
U(x_i, y_0) = g(x_i, y_0); \text{ pour tout } i = 1, \dots, \dots, n - 1;
$$
  
\n
$$
U(x_i, y_m) = g(x_i, y_m); \text{ pour tout } i = 1, \dots, \dots, n - 1;
$$

L'équation de Laplace tient la forme :

$$
2\left(\left(\frac{h}{k}\right)^{2} + 1\right)U_{i,j} - \left(U_{i+1,j} + U_{i-1,j}\right) - \left(\frac{h}{k}\right)^{2}\left(U_{i,j+1} + U_{i,j-1}\right)
$$
  
=  $-h^{2}f(x_{i}, y_{j}) + O(h)^{4} + O(k)^{4}$  (II - 41)

Ce système contient (n-1)(m-1) équations ave le même nombre d'inconnues et pour facilité le procédé de résolution de ce type d'équation ,on met :

$$
P_1 = (x_i, y_j) \text{et } U_1 = U_{i,j} \text{; avec } l = i + m - 1 - j)(n - 1) \qquad (Il - 42)
$$

Pour tout  $i = 1, ..., n - 1$ ; et pour tout  $j = 1, ..., m - 1$ ;

Et le positionnement des points  $P_l$  pour n=4, et m=5 est présenté dans la figure II-5

#### Algorithme de la résolution de l'équation de poisson :2

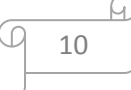

$$
\frac{\partial^2 U}{\partial x^2} + \frac{\partial^2 U}{\partial y^2} = f(x, y) \qquad (II - 38)
$$

Sachant que :

$$
(x, y \in \mathbb{R} \text{ et } U(x, y) = g(x, y) \in S
$$

$$
\text{Et }\mathbb{R} = \{(x, y) | a < x < b, \ c < y < d\}
$$

INPUT end point a, b, c, d;l ; integers m, n.TOL; number of iteration LBOUND.

OUT PUT approximation  $w_{i,j}$ to U $(x_i, y_j)$  for each i=1,2,...................n-1 and j=1,2,...................m-1 or a message that the maximum number of iterations was exceeded.

Step 1 Set h=(b-a)/n  

$$
k=(d-c)/m
$$

Step 2 for i=1,2,……………….n -1 set x<sup>i</sup> = a + ih (steps 2 and 3 constructions mesh points)

Step 3 for j=1,2,……………….m -1 set y<sup>j</sup> = a + jk

Step 4 For i=1,2,……………….n -1

for  $j=1,2,...$   $...$   $...$   $...$   $m-1$  set  $w_{i,j}=0$ 

Step 5 set  $λ=h^2/k^2$ ;

$$
\mu = 2(1 + \lambda);
$$

$$
l = 1.
$$

Step 6 Wile l ≤ LBOUND do steps 7 − 20(steps 7 − 20 perform Gauss Seidel iterations. )

Step 7 Set 
$$
Z = (-h^2 f(x_i, y_{m-1}) + g(a, y_{m-1}) + \lambda g(x_1, y_d) + \lambda U_{1,m-2} + U_{2,m-1})/\mu
$$
  
\n
$$
NORM = |Z - U_{1,m-1}|
$$
\n
$$
U_{1,m-1} = Z.
$$

Step 8 For i=2,………..n-2

Set 
$$
Z = (-h^2 f(x_i, y_{m-1}) + \lambda g(x_i, y_d) + U_{i-1,m-1} + U_{i+1,m-1} + \lambda U_{i,m-2})/\mu
$$
;  
\nIf  $|Z - U_{i,m-1}| > \text{NORM then Set NORM} = |Z - U_{i,m-1}|$   
\nSet  $U_{i,m-1} = Z$   
\nStep 9 Set  $Z = (-h^2 f(x_{n-1}, y_{m-1}) + g(b, y_{m-1}) + \lambda g(x_{n-1}, d) + U_{n-2,m-1} + \lambda U_{n-1,m-2})/\mu$ ;

If  $|Z - U_{n-1,m-1}| > NORM$  then Set NORM =  $|Z - U_{n-1,m-1}|$ 

Set  $U_{n-1,m-1} = Z$ 

Step 10 For j=m-2,…………….2 do steps 11, 12, and 13.

$$
\begin{array}{c}\n\hline\n\end{array}
$$

Step 11 Set 
$$
Z = (-h^2 f(x_1, y_1) + g(a, y_1) + \lambda U_{1,i+1} + \lambda U_{1,i-1} + U_{2,i})/µ;
$$
  
\nIf  $|Z - U_{1,j}| > NORM$  then Set  $NORM = |Z - U_{1,j}|$   
\nSet  $U_{1,j} = Z$   
\nStep 12 For  $i = 2, \dots, \dots, \dots, n - 2$   
\nSet  $Z = (-h^2 f(x_1, y_1) + U_{1-1,j} + \lambda U_{1,j+1} + U_{1+1,j} + \lambda U_{1,j-1})/µ;$   
\nIf  $|Z - U_{1,j}| > NORM$  then Set  $NORM = |Z - U_{1,j}|$   
\nSet  $U_{1,j} = Z$   
\nStep 13 Set  $Z = (-h^2 f(x_1, y_1) + U_{i-1,j} + \lambda U_{1,j+1} + U_{i+1,j} + \lambda U_{1,j-1})/µ;$   
\nSet  $Z = (-h^2 f(x_1, y_1) + g(b, y_1) + U_{n-2,j} + \lambda U_{n-1,j+1} + \lambda U_{n-1,j-1})/µ;$   
\nIf  $|Z - U_{n-1,j}| > NORM$  then Set  $NORM = |Z - U_{n-1,j}|$   
\nSet  $U_{n-1,j} = Z$   
\nStep 14 Set  $Z = (-h^2 f(x_1, y_1) + g(x_1, y_1) + \lambda g(x_1, c) + \lambda U_{1,2} + U_{2,1})/µ;$   
\nIf  $|Z - U_{1,1}| > NORM$  then set  $NORM = |Z - U_{1,1}|$   
\nSet  $U_{1,1} = Z$   
\nStep 15 For  $i = 2, \dots, \dots, n-2$   
\nSet  $Z = (-h^2 f(x_1, y_1) + \lambda g(x_1, c) + U_{i-1,1} + \lambda U_{1,2} + U_{i+1,1})/µ;$   
\nIf  $|Z - U_{1,1}| > NORM$  then Set  $NORM = |Z - U_{1,1}|$   
\nSet  $U_{1,1} = Z$   
\nStep 16 Set  $Z = (-h^2 f(x_{n-1}, y_1) + g(b, y_1) +$ 

12

 $\varphi$ 

Q

Step 20 Set  $l=l+1$ .

Step 21 OUTPUT (Maximum number of iterations exceeded)

#### STOP.

## **c-Equation hyperbolique:**

On considère l'équation du second ordre:

$$
a\frac{\partial^2 U}{\partial x^2} + b\frac{\partial^2 U}{\partial x \partial y} + c\frac{\partial^2 U}{\partial y^2} + e = 0 \qquad (II - 39)
$$

Avec : U: variable spatio-temporelle

a, b, c, d et e des fonctions dépendantes de  $(x, y)$ , U et  $\frac{\partial U}{\partial y}$  $\frac{\partial U}{\partial x}$ ,  $\frac{\partial U}{\partial y}$  $\frac{\partial \mathbf{v}}{\partial \mathbf{y}}$  et qui sont indépendantes de  $\partial^2 U$  $\frac{\partial^2 U}{\partial x^2}$ ,  $\frac{\partial^2 U}{\partial x \partial y}$  $\frac{\partial^2 U}{\partial x \partial y}$ et, $\frac{\partial^2 U}{\partial y^2}$ ∂y 2

En un point du plan (x, y) ; il existe deux directions ou l'EADP est facilement intégrable, ces directions sont appelées les directions caractéristiques ;

On pose :

$$
\frac{\partial U}{\partial x} = p; \ \frac{\partial U}{\partial y} = q; \ \frac{\partial^2 U}{\partial x^2} = r; \ \frac{\partial^2 U}{\partial x \partial y} = s \text{ et } \frac{\partial^2 U}{\partial y^2} = t \quad (II - 40)
$$

Alors :

$$
dp = \frac{\partial p}{\partial x} dx + \frac{\partial p}{\partial y} dy = rdx + sdy
$$
 (II - 41)

$$
dq = \frac{\partial q}{\partial x} dx + \frac{\partial q}{\partial y} dy = s dx + t dy
$$
 (II - 42)

Donc l'équation (II − 39)tient la forme :

 $ar + bs + ct + e = 0$  (II – 43)

Eliminant r et t de l'équation (II-43):

$$
a(dp - sdy) + c(dq - sdx) + e = 0 \qquad (II - 44)
$$

C.-à-d.

$$
s\left\{a\left(\frac{dy}{dx}\right)^2 - b\left(\frac{dy}{dx}\right) + c\right\} - \left\{a\frac{dp}{dx}\frac{dy}{dx} + c\frac{dq}{dx} + e\frac{dy}{dx}\right\} = 0 \qquad (II - 45)
$$

On choisit la courbe C tel que :

$$
a\left(\frac{dy}{dx}\right)^2 - b\left(\frac{dy}{dx}\right) + c = 0 \qquad (II - 46) \quad \text{et} \quad a\frac{dp}{dx}\frac{dy}{dx} + c\frac{dq}{dx} + e\frac{dy}{dx} = 0 \qquad (II - 47)
$$

Soient :

$$
f = \frac{dy}{dx}\Big|_1
$$
, et  $g = \frac{dy}{dx}\Big|_2$  les racines de (II – 46)  
\n $\Big|\Big|_1$  13

$$
(II - 47) \Rightarrow a \frac{dy}{dx} dp + cdq + edy = 0 \qquad (II - 48)
$$

On fait choisir 2 points M et N de Ӷ ( figure II -6) ou p, q et U sont connues dont :

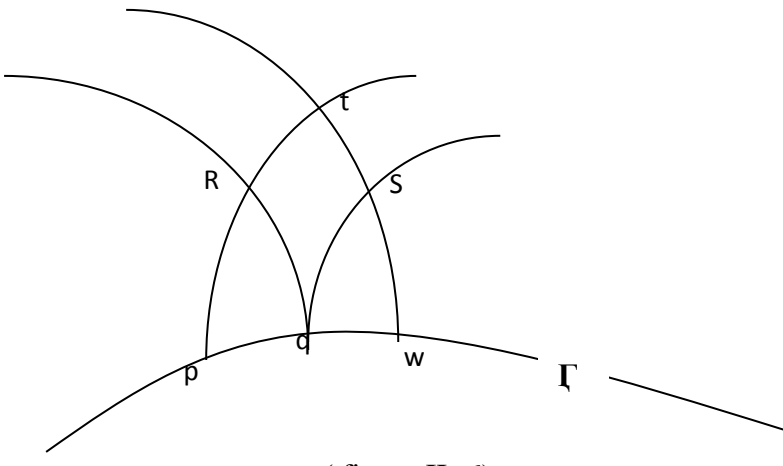

( figure II -6)

$$
\frac{dy}{dx} = f_p \Rightarrow dy = f_p dx \text{ C\`ad:} (y_R - y_p) = f_p(x_R - x_p) \qquad (II - 49)
$$
  
et 
$$
\frac{dy}{dx} = g_q \Rightarrow dy = g_q dx \text{ C\`ad:} (y_R - y_q) = g_p(x_R - x_q) \qquad (II - 50)
$$

Par substitution dans (II-48);

$$
af_p dp + cdq + edy = 0 d'ou: a_p f_p (p_R - p_p) + c_p (q_R - q_p) + e_p (y_R - y_p) = 0 \quad (II - 51)
$$
  

$$
ag_q dp + cdq + edy = 0 d'ou: a_q g_q (p_R - p_q) + c_q (q_R - q_q) + e_q (y_R - y_q) = 0 \quad (II - 52)
$$

Le système des deux équations (II − 49) et (II − 50) permet de calculer  $x_R$  et  $y_R$  puis on peut calculer p<sub>R</sub>et q<sub>R</sub> par la résolution du système des équations (II − 51)et (II − 52).

Les valeurs de U en R seront déterminées par :

$$
dU = \frac{\partial U}{\partial x} dx + \frac{\partial U}{\partial y} dy = pdx + qdy \quad \text{donc:}
$$

$$
U_R - U_p = \frac{1}{2} (p_p + p_R)(x_R - x_p) + \frac{1}{2} (q_p + q_R)(y_R - y_p) \tag{II-53}
$$

**2 ème approximation** :

$$
(II - 49) \Rightarrow (y_R - y_p) = \frac{1}{2} (f_p + f_R)(x_R - x_p)
$$
 (II - 54)  
(II - 50)  $\Rightarrow (y_R - y_q) = \frac{1}{2} (g_p + g_R)(x_R - x_p)$  (II - 55)

Et pour les paramètres a, c, et e le système des deux équations :

$$
\begin{array}{c}\n\hline\n\end{array}
$$

(II-51) et (II-52) devient :

$$
\frac{1}{2}(a_p + a_R)\frac{1}{2}(f_p + f_R)(p_R - p_p) + \frac{1}{2}(c_p + c_R)(q_R - q_p) + \frac{1}{2}(e_p + e_R)(y_R - y_p) = 0 \quad (II - 56)
$$
  

$$
\frac{1}{2}(a_q + a_R)\frac{1}{2}(g_q + g_R)(p_R - p_q) + \frac{1}{2}(c_q + c_R)(q_R - q_q) + \frac{1}{2}(e_q + e_R)(y_R - y_q) = 0(II - 57)
$$

## **TRAVAUX PRATIQUES**

## **Application1**

On considère l'équation :

∂U ∂t =  $\partial^2 U$  $\frac{1}{\partial x^2}$  pour  $0 < x < 1$ U(x, 0) = sin( $\pi$ x) pour  $0 \le x \le 1$  $U(0,t) = 0$ ;  $U(1,t) = 0$  pour  $0 < t$ 

Donner les approximations de la solution de l'équation à l'instant t=2 aux points nodaux dans les cas suivants : h=0,2, k=0,5 et h=0,1, utiliser le schéma explicite

## **TP1**:

Soit l'équation de Poisson:

$$
\frac{\partial^2 U}{\partial x^2} + \frac{\partial^2 U}{\partial y^2} = xe^y \quad \text{pour} \quad (x, y) \in \mathbb{R} \text{ Et } \mathbb{R} = \{(x, y) | 0 < x < 2, \quad 0 < y < 1 \}
$$

Les conditions aux limites:

$$
U(0, y) = 0; U(2, y) = 2ey 0 \le y \le 1
$$
  

$$
U(x, 0) = x; U(x, 1) = ex 0 \le x \le 2
$$

Utiliser l'algorithme de la résolution de l'équation de poisson :2 pour donner la résolution approche de cette équation pour n=6et m=5.

L'approche se termine à la phase 17 pour  $\left| \mathrm{U}_{\mathrm{i,j}}^{\mathrm{l}} - \mathrm{U}^{\mathrm{l}-1} _{\mathrm{i,j}} \right| \leq 10^{-10}$ 

NB : il est demandé à chaque fois de présenter l'algorithme et le programme associé à fin de définir le programme utilisé.

### **TP2**:

On considère l'équation :

$$
\frac{\partial U}{\partial t} = \frac{\partial^2 U}{\partial x^2} \qquad \text{pour } 0 < x < 1
$$
\n
$$
U(x, 0) = \sin(\pi x) \text{ pour } 0 \le x \le 1
$$

$$
\boxed{\frac{15}{15}}
$$

 $U(0,t) = 0$ ;  $U(1,t) = 0$  pour  $0 < t$ 

Donner les approximations de la solution de l'équation à l'instant t=0,5 aux points nodaux dans les cas suivants : h=0,1, k=0,0005 et h=0,1, k=0,01 utiliser le schéma explicite

Utiliser le schéma implicite pour donner les approximations de la solution de l'équation à l'instant  $t=50$  aux points nodaux dans le cas  $h=0.1$ ,  $k=0.01$ ,  $N=50$ 

NB : il est demandé à chaque fois de présenter l'algorithme et le programme associé à fin de définir le programme utilisé.

# TP3:

Résoudre l'EADP:

$$
\frac{\partial^2 U}{\partial x^2} + \frac{\partial^2 U}{\partial y^2} = \frac{\partial^2 U}{\partial t^2}
$$
  
U(x, 0) =  $\arctg\left(x\frac{\pi}{2}\right)$  pour  $0 \le x \le 1$   

$$
\frac{\partial U}{\partial t}\Big|_{t=0} = 3 \sin(\pi x) \exp(\sin x \left(\frac{\pi}{2} y\right)); U(1, t) = 0 \text{ pour } 0 < t
$$

Pour t=0-5 discrétisation contiennent n=31 nœud

NB : il est demandé à chaque fois de présenter l'algorithme et le programme associé à fin de définir le programme utilisé.

# Résolution de l'application 1

```
>> m = 0;
x =linspace(0,1,20);
t =linspace(0,2,5);
sol = pdepe(m, @pdev1pde, @pdev1ic, @pdev1bc, x,t);% Extract the first solution component as u.
u = sol(:, 1);% A surface plot is often a good way to study a solution.
surf(x,t,u)title('Numerical solution computed with 20 mesh points.')
xlabel('Distance x')
ylabel('Time t')
% A solution profile can also be illuminating.
figure
plot(x,u(end,:))
title('Solution at t = 2')
xlabel('Distance x')
ylabel('u(x,2)')% --------------------------------------------------------------
function [c,f,s] = \text{pdex1pde}(x,t,u,\text{DuDx})c = \pi^2;
```

```
f = DuDx;
s = 0;
% --------------------------------------------------------------
function u0 = p \frac{dev1}{c(x)}u0 = sin(pi*x);% --------------------------------------------------------------
function [pl,ql,pr,qr] = pdex1bc(xl,ul,xr,ur,t)pl = ul;ql = 0;pr = pi * exp(-t);ar = 1;
function [c,f,s] = \text{pdex1pde}(x,t,u,\text{DuDx})
```
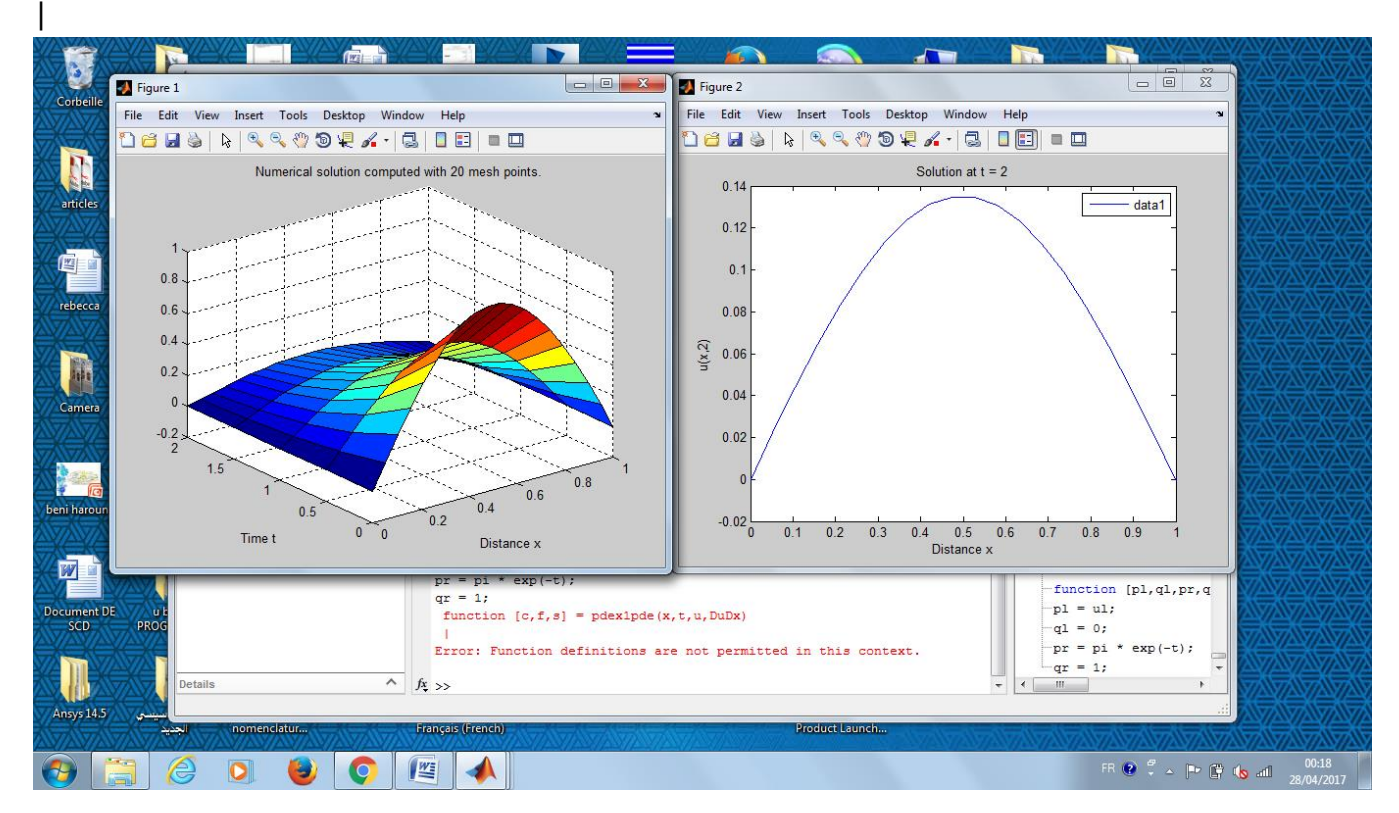

```
REATEFIGURE(XDATA1, YDATA1, ZDATA1)
% XDATA1: surface xdata
% YDATA1: surface ydata
% ZDATA1: surface zdata
 % Auto-generated by MATLAB on 28-Apr-2017 00:37:48
 % Create figure
figure1 = figure('InvertHardcopy','off','Color',[1 1 1]);
 % Create axes
axes1 = axes('Parent', figure1);%% Uncomment the following line to preserve the X-limits of the axes
% xlim(axes1,[0 1]);
%% Uncomment the following line to preserve the Y-limits of the axes
% ylim(axes1,[0 2]);
%% Uncomment the following line to preserve the Z-limits of the axes
% zlim(axes1,[-0.5 1]);
view(axes1,[-37.5 30]);
grid(axes1,'on');
hold(axes1,'all');
% Create surf
surf(xdata1,ydata1,zdata1,'Parent',axes1);
```

```
% Create title
title('Numerical solution computed with 20 mesh points.');
% Create xlabel
xlabel('Distance x');
% Create ylabel
ylabel('Time t');
```
## Résolution de l'EADP:TP N° 3

$$
\frac{\partial^2 U}{\partial x^2} + \frac{\partial^2 U}{\partial y^2} = \frac{\partial^2 U}{\partial t^2}
$$
  

$$
U(x, 0) = \arctg\left(x\frac{\pi}{2}\right) \text{ pour } 0 \le x \le 1
$$
  

$$
\frac{\partial U}{\partial t}\Big|_{t=0} = 3 \sin(\pi x) \exp(\sin x \left(\frac{\pi}{2} y\right)); \ U(1, t) = 0 \text{ pour } 0 < t
$$

Pour  $t=0-5$  n=31

```
%% Wave Equation on a Square Domain
% This example shows how to solve the wave equation using the |hyperbolic|
% function in the Partial Differential Equation Toolbox(TM).
%
% We solve the standard second-order wave equation
\frac{9}{2}\frac{\partial^2 u}{\partial t^2} - \Delta u = 0%
% on a square domain with zero Dirichlet boundary conditions on left and
% right and zero Neumann boundary conditions on the top and bottom.
% Copyright 1994-2012 The MathWorks, Inc.
% $Revision: 1.1.6.4 $ $Date: 2012/08/21 01:12:38 $
%% Problem Definition
% The following variables will define our problem:
%% * |g|: A specification function that is used by |initmesh|. For more
% information, please see the documentation page for |squarereg| and |pdegeom|.
% * |b|: A boundary file used by |assempde|. For more
% information, please see the documentation pages for
% |squareb3| and |pdebound|.
% * |c|, |a|, |f|, |d|: The coefficients of the PDE.
g='squareg';
b='squareb3';
c=1;a=0;f=0;d=1;%% Generate Mesh
[p,e,t]=initmesh('squareg');
figure;
pdemesh(p,e,t); axis equal
%% Generate Initial Conditions
% The initial conditions:
%\frac{*}{\gamma}(x,0)=\arctan\left(\cos\left(\frac{\pi x}{2}\right)\right).% * \left.\frac{\partial u}{\partial t}\right|_{t=0} = 3\sin(\pi x)% \exp\left(\sin\left(\frac{\pi y}{2}\right)\right)$.
%
```

```
% This choice avoids putting energy into the higher vibration modes
% and permits a reasonable time step size.
x=p(1,:)';
y=p(2,:)';
u0=atan(cos(pi/2*x));
ut0=3*sin(pix). *exp(sin(pi/2*y));
%% Define Time-Discretization
% We want the solution at 31 points in time between 0 and 5.
n=31;
tlist=linspace(0,5,n);
%% Find FEM Solution
uu=hyperbolic(u0,ut0,tlist,b,p,e,t,c,a,f,d);
%% Animate FEM Solution
% To speed up the plotting, we interpolate to a rectangular grid.
figure; set(gcf, 'renderer', 'zbuffer');
delta=-1:0.1:1;
[uxy, tn, a2, a3] = tri2grid(p, t, uu(:,1), delta, delta);qp=[tn;a2;a3];newplot;
umax=max(max(uu));
umin=min(min(uu));
for i=1:n
     pdeplot(p,e,t,'xydata',uu(:,i),'zdata',uu(:,i),'zstyle','continuous',...
                    'mesh','off','xygrid','on','gridparam',gp,'colorbar','off');
    axis([-1 1 -1 1 umin umax]); caxis([umin umax]);
    M(i)=getframe;
end
movie(M,1);
```
displayEndOfDemoMessage(mfilename)